#### Combining Multiple Images

#### Focus Stacking and Panoramas

Norm Reid and Jeff Fleisher

# Problem: Out of Focus Details

- Usually want sharpness throughout scene
- Mirrors what we perceive when viewing live scenes
- But, cameras limited in focusing ability
- Results:
  - Foreground sharp, background fuzzy
  - Foreground fuzzy, background sharp

# Traditional Techniques Helpful

- Two methods come from days of using film
  - 1. Stopping down the lens
  - 2. Focusing 1/3 of the way into the frame

## Technique 1: Stopping Down the Lens

- Largest diaphragm opening lets in most light
- Larger diaphragm gives less depth of field
  - E.g., f/2.8
- Smaller diaphragm lets in less light
- Smaller diaphragm gives most depth of field
  - E.g., f/22

# Stopping Down Gives More Depth of Field

Lens at f/2.8

Lens at f/22

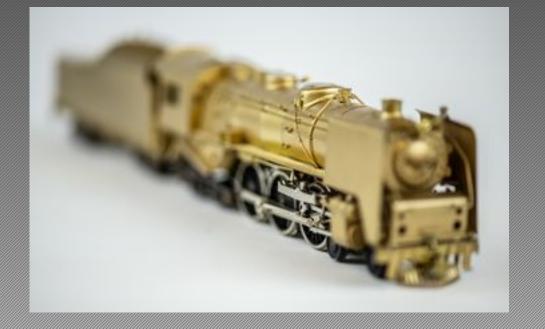

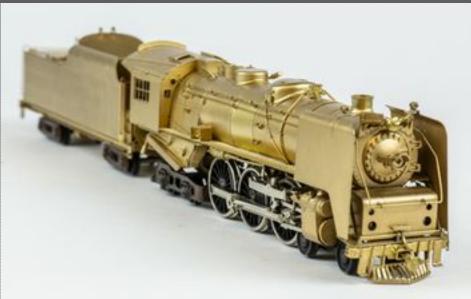

# Technique 2: Circle of Confusion

- Only one point is ever in perfect focus
- Eye perceives zone in front and behind as in focus
- Called "Circle of Confusion"
- Get best perception of focus with focus 1/3 into the frame

## Example: Circle of Confusion

- Focus is 1/3 of the way into frame
- Aperture f/22

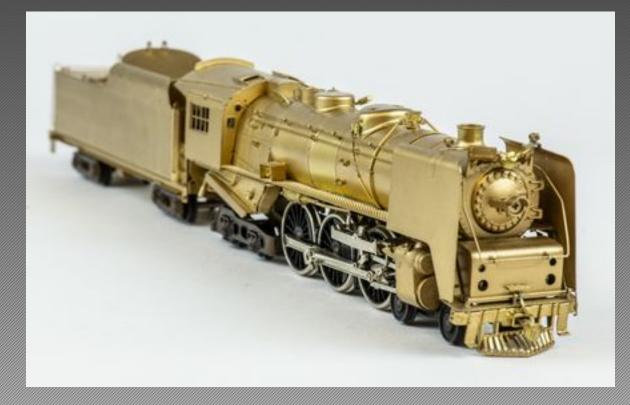

# Traditional Techniques Limited

- Both techniques help
- They should be used first
- But digital technology enables new method
- · Called "focus stacking"
- Other names:
  - Focus shifting (Nikon)
  - Focus bracketing

# Focus Stacking: What Is It?

- Make series of photos at different focus points
- Combine images in "stacks"
- Use special software to merge the stacks into sharp images

# Two Focus Stacking Methods

- 1. Rotate the focusing ring
- 2. Move the camera's position

# Moving the Lens's Focusing Ring

- Can be done manually in steps
- Can be done with software and wired or wireless tethering
  - Helicon Remote
  - FocusMaker DSLR Focusing Tool
  - Tether Tools Case Air Wireless Tethering System
- Can be done in camera with some cameras
  - Canon EOS RP
  - Nikon's D850, Z6 and Z7
  - Olympus OM-D
  - Panasonic Lumix G95.

# Focusing by Moving the Camera

- Can be done manually, but imprecise
- Use focusing rail for more precise movements
- Motorized camera movements
  - Cognisys Stackshot

# How Focus Stacking Works

- Make a series of images at different focus points
- Combine images into one stacked image via software

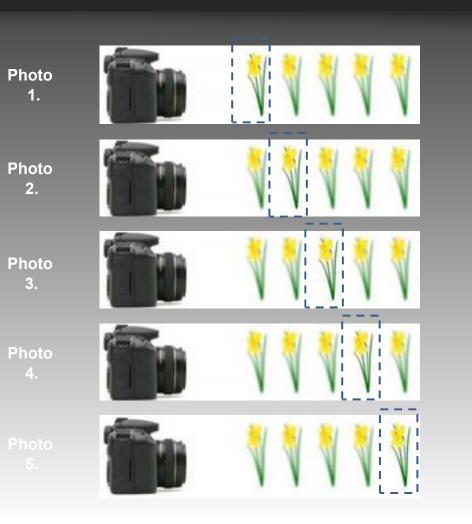

© Bob Brind-Surch

## Example 1: Scrabble Tiles

#### Focus at 1/3 point, f/22

#### 22 images Focus Stacked

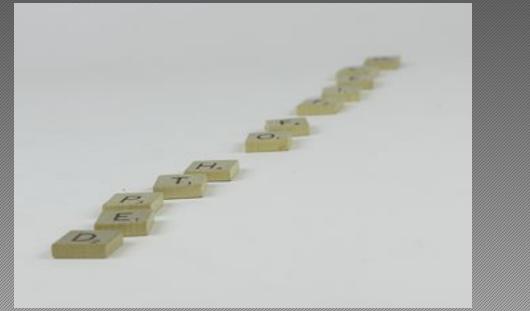

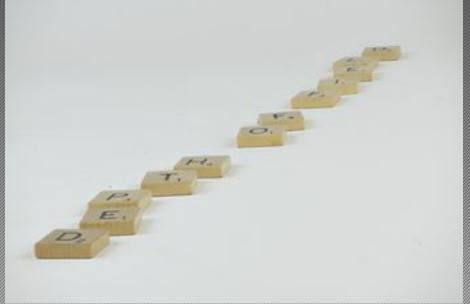

## Example 2: Model Railroad Locomotive

#### Focus at 1/3 point, f/22 18 Images Focus Stacked

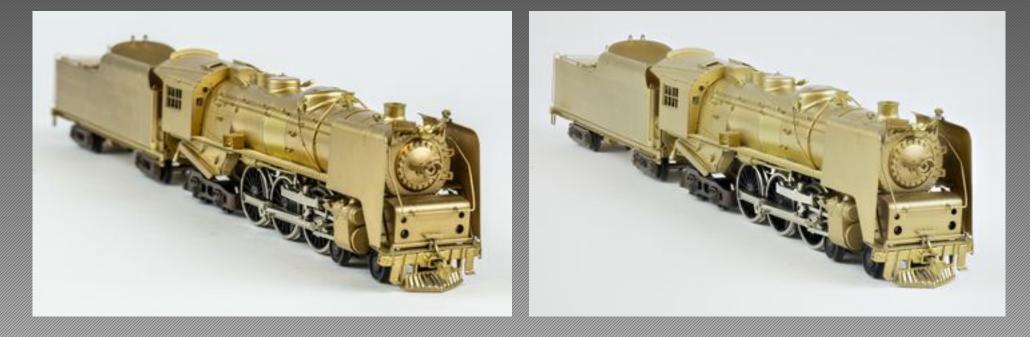

# **Processing Focus Stacks**

- Uses special software
- Software chooses best in-focus points from each photo
- Combine images using several algorithms
- User can decide which algorithm give best results
- Software enables editing to remove artifacts

# Focus Stacking Software

- Special Focus Stacking Software
  - Helicon Focus
  - Zerene Stacker
  - Other 3rd party software
- Adobe Photoshop
- On1 Photo Raw

### Helicon Focus Screen

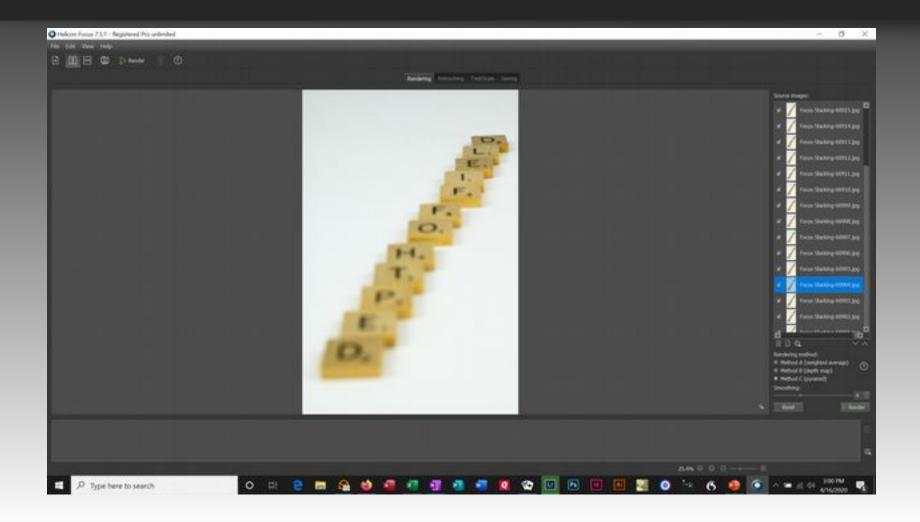

# Demo of Helicon Focus

- f/11
- 1/10 sec.
- Start sequence with focus in front of first tile
- Interval set at 3 for narrow slices
- 55 images to reach beyond end of last tile

### The Result

- A sharply focused photo from front to back
- No fringing or distortions
- Only adjustments were cropping and exposure

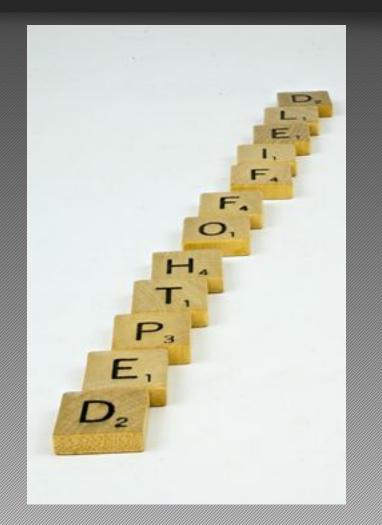